# 利用OpenSocial 技术建立开放平台

孔贵宾2009年6月5日

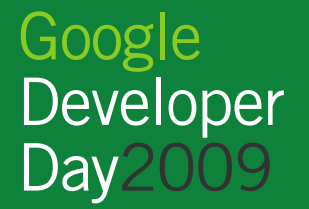

# 内容

- 应运而生
- SNS概览
- 适用场景
- 系统架构
- 整合过程
- 校内实战
- 更多资源
- Q&A

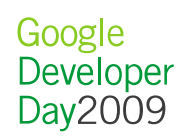

- 互联网越来越社会化(**Social**)
	- Static Web (Not Social)
	- <mark>— BBS</mark>,Blogs,Wikis

- SNS ( Social Network Site, 社交网站) 社会关系图(Social Graph) 朋友之间共享视频、图片、日志、状态等。与朋友互动,而非与计算机程序互动关系导致用户黏性增强

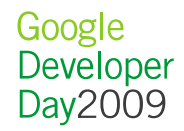

#### • 互联网越来越社会化(**Social**)

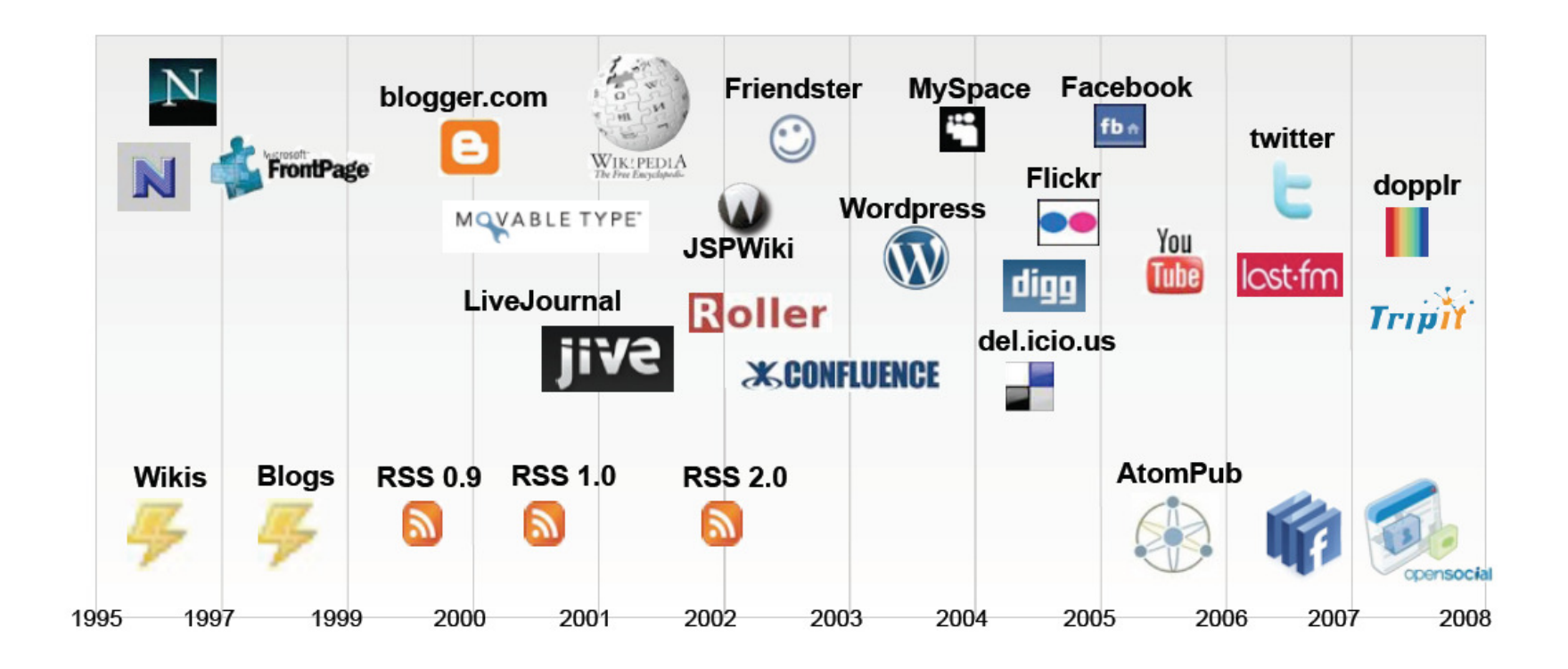

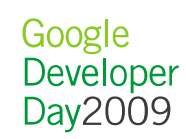

- 互联网平台由封闭走向开放(**Open**)
	- 提供API,方便第三方应用集成
	- Facebook
	- <mark>— Xiaonei</mark>,51

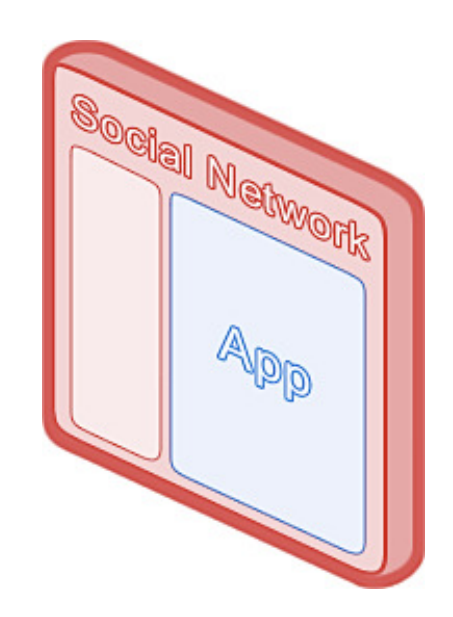

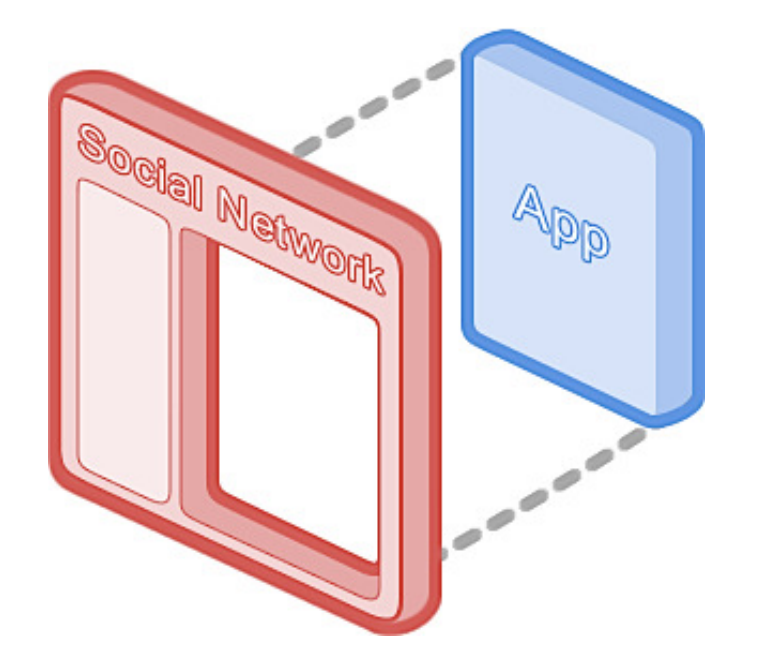

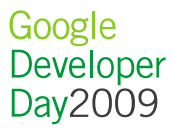

- 开放平台API的标准化(**OpenSocial**)
	- ChanSocialWix in 生 成 为 SNS 非 放 - OpenSocial应运而生, 成为SNS开放平台的标准接口
	- Orkut, Hi5, MySpace
	- <mark>– Xiaonei</mark>, 51, Tianya

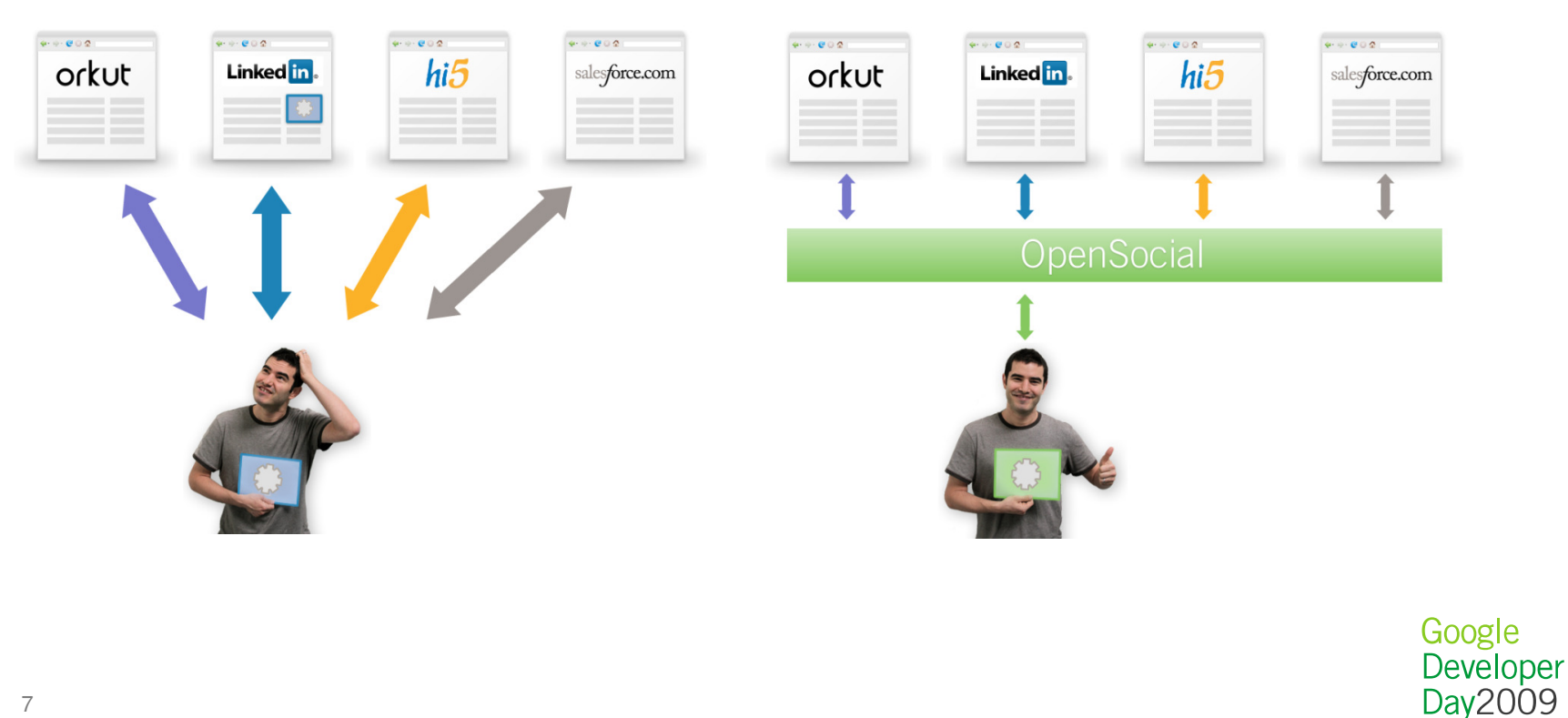

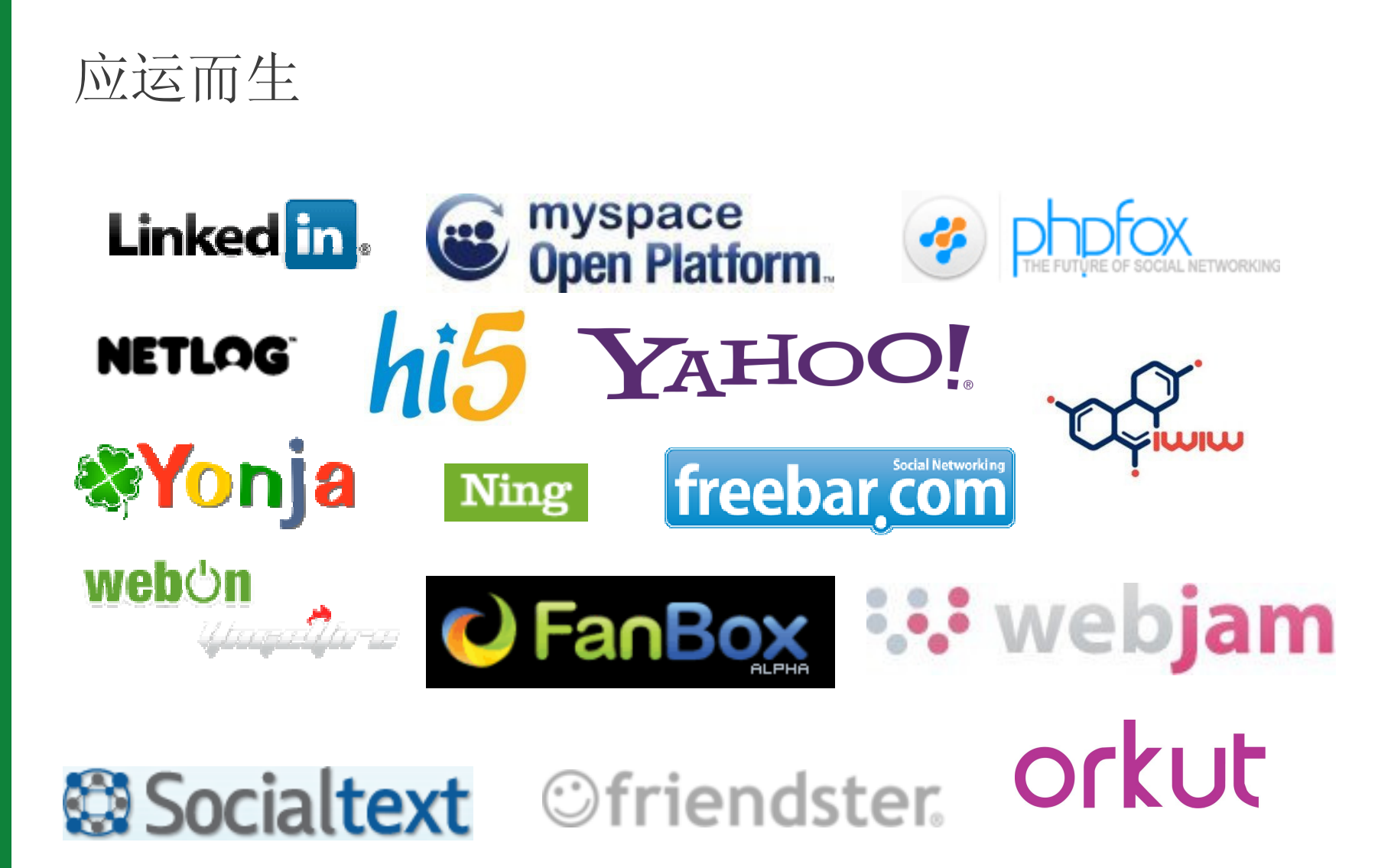

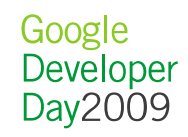

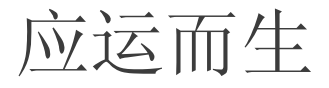

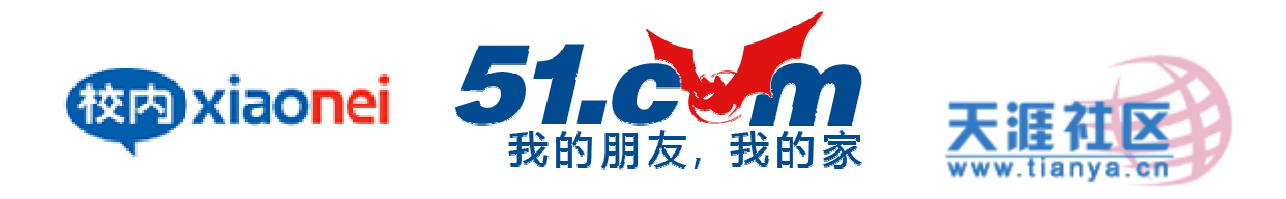

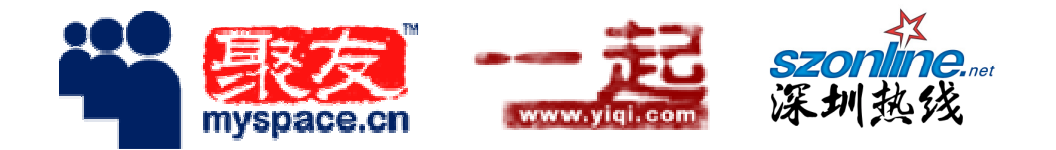

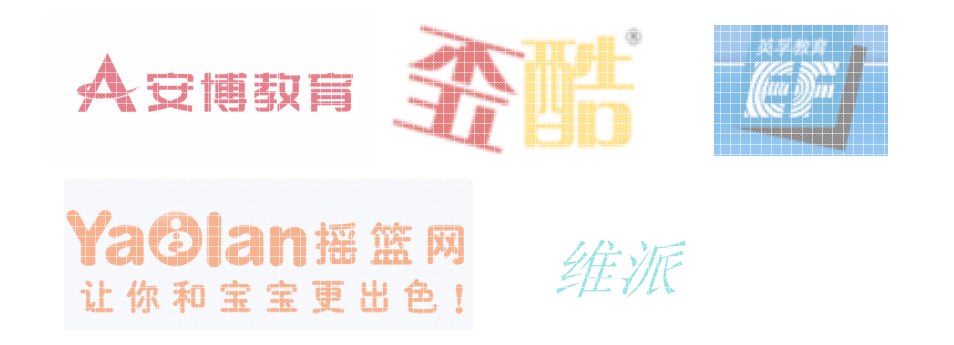

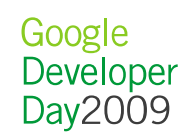

# 内容

- 应运而生
- SNS概览
- 适用场景
- 系统架构
- 整合过程
- 校内实战
- 更多资源
- Q&A

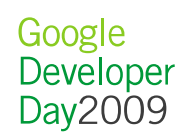

- 用户和(Profile)
	- 3 个人资料 ● 随便说说 自注册@ 相册 上传 基本资料 | 联系方式 │ 学校资料 │ 交友资料 │ 兴趣爱好| 自我介绍 ■ 日记 发表 用心填写资料,有助于全新地认识自己! 也有利于别人更好地了解您! 维护个人信息■ 应用 添加 – <del>71 J</del> 昵称:  $\Box$ (昵称即网名、绰号等,例如:小虫,唐伯虎等) 6 51游戏(测试)  $\Box$ 真实姓名: (此项不公开) - 维护朋友关系 ——《生羽草耳》 每二 **3 音乐** 听音乐  $\Box$ 性别:男 ■ 我感知声木 **高充值 会员 设置 退出 搜索 找人** 是否公开显示生日:否 > 是否公开显示年龄: 足 v J 2 我的好友 ▶ 好友列表 ▶ 全部好友 Q 搜索你的好友 寻找好友 邀请朋友加入 我的好友 特别好友 你可能认识的人 在主页上显示: 足 >  $\blacktriangledown$ 所有 ▼ 有78个好友 1234下一页 好友分組 在主页上显示: 足 > 丝全部好友 罗缪洋 发站内信 幻 现在同事  $\Box$ 更多>>  $\mathcal{H}(\cdot)$ **幻 以前同事 口 大学同学** 王好友动态中 8 家人亲戚 李潯煦 发站内信 8 挚交好友 更多>> **口 普通朋友** 发站内信 郭瑞超 **图** opensocial 更多>> **1 中小学同学** ○ 同事 陈陈(陈二牛) 发站内信 □ 新建分组3 更多>> **口 校内偶遇** B 创建新分组 **BO** 王南 发站内信 更多>> Google Developer Day2009

用户管理中心 我的主页 好友 群组广场 同城 收件箱

51. 0 m 我的朋友, 我的家

- 消息机制
	- –— 新鲜事(**Activity**)
	- –— 邀请 (**I**nvite)<br>…………………
	- 消息 (Message)
	- 悄悄话 (Private)
	- 站内信 (Mail)<br>……
	- IM

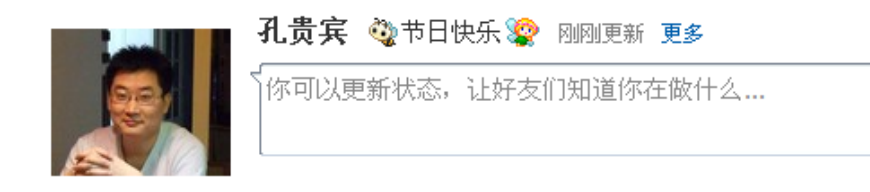

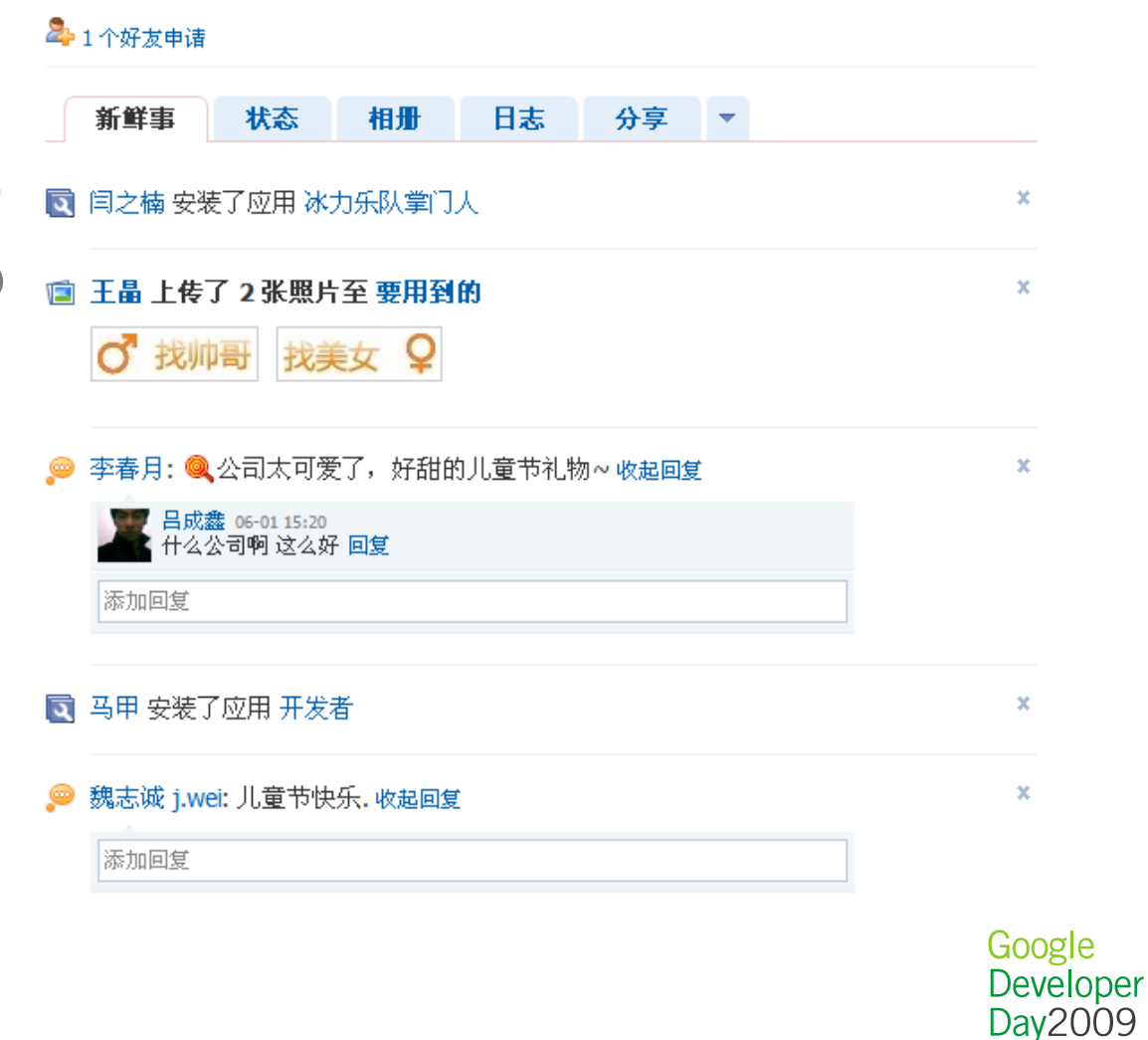

- 视图(View)
	- I Antainai - Container页面(展示应用的页面)
	- Profile, Canvas, Home, Preview

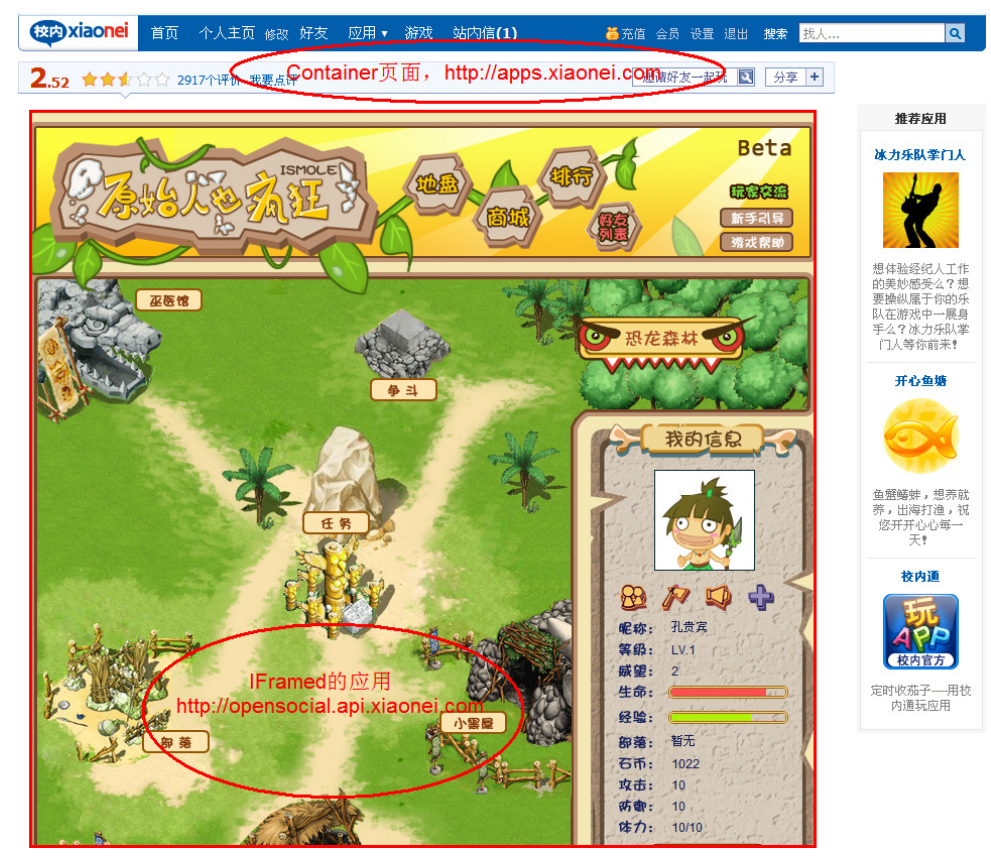

#### Profile视图

- FIFT 同时展示多个应用
- 二、此住,仁力能治,由 性能(功能简单)
- 风格 (**CSS**)
- 定制
- 一 一 下 下 跳转

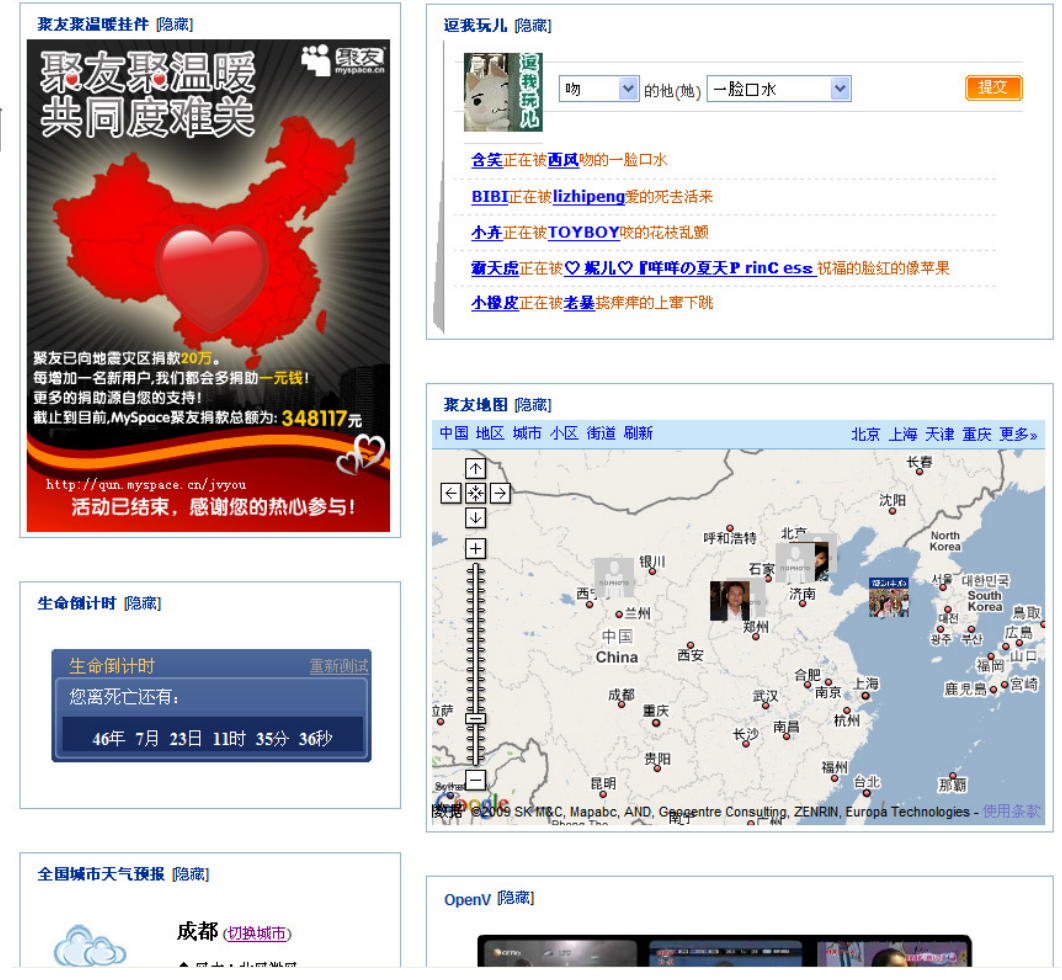

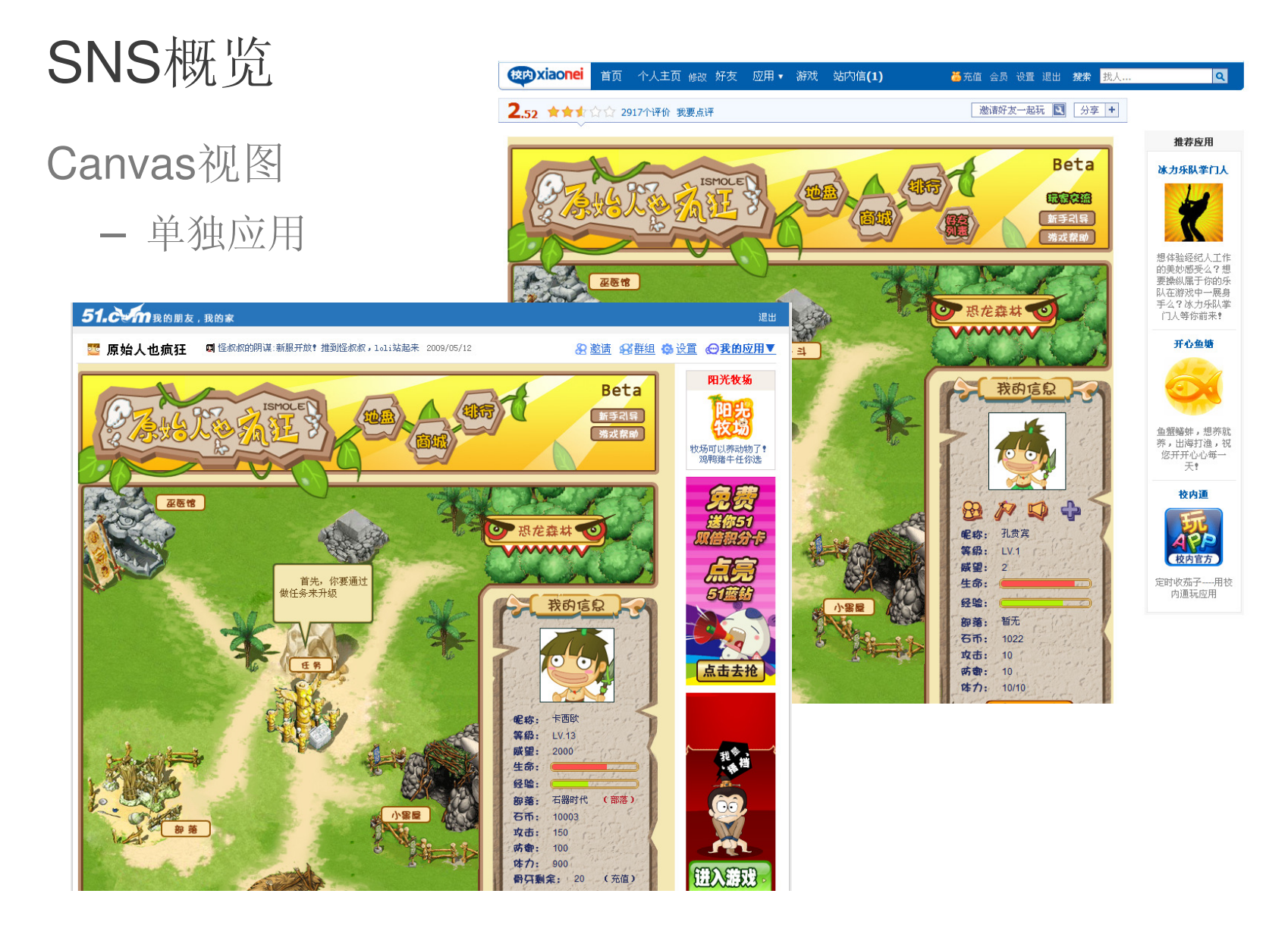

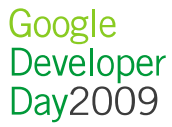

- 应用目录和元数据
	- 分不 泄安 〕 分类、搜索、排行

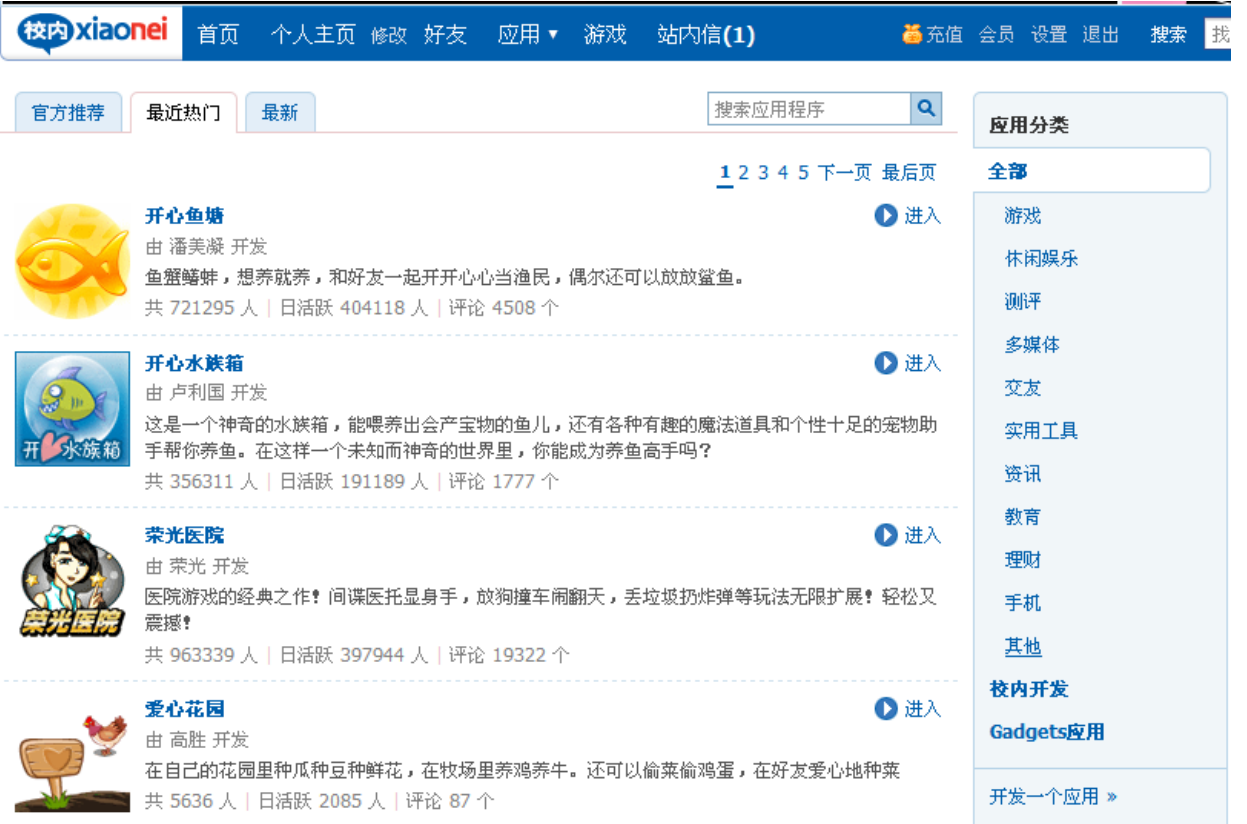

- 开发者工具
	- 开发
	- 1111 测试
	- 一 发布
	- –管理
- 管理和监控

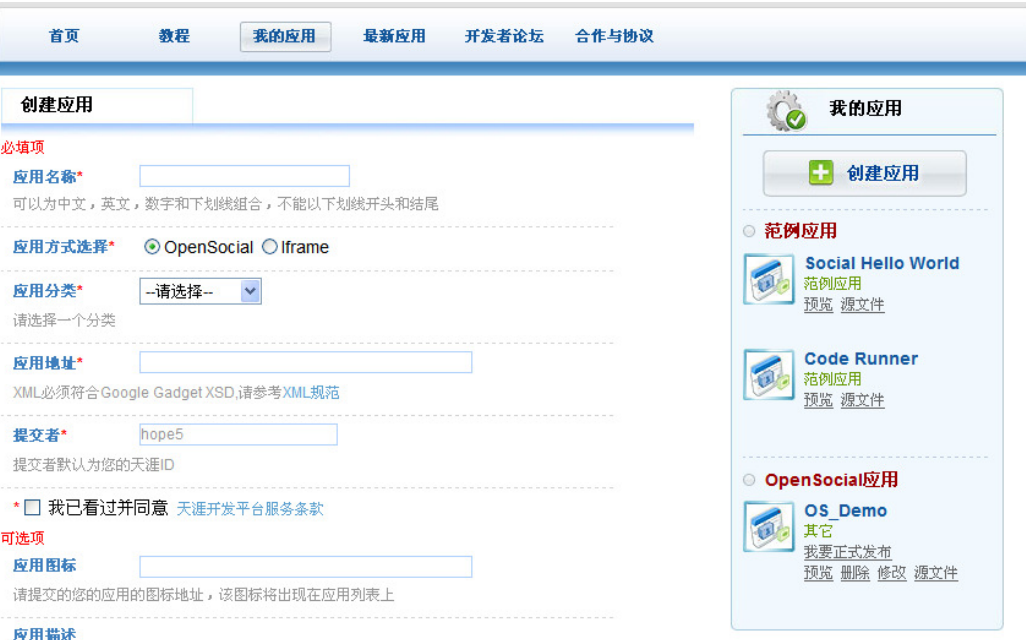

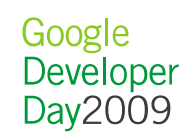

# 内容

- 应运而生
- SNS概览
- 适用场景
- 系统架构
- 整合过程
- 校内实战
- 更多资源
- Q&A

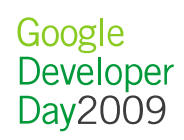

## 适用场景

- OpenSocial是您实现SNS开放平台的最佳技术选择
	- 快速整合(几天的工作量)
	- –规范的升级扩展
	- 一 大畳的司出的 大量的可用的应用
- 如何做到快速
	- —— 果火 左术 刀具 张江 整体架构
	- 敕今过 整合过程
	- 校 庆 风 校内网实战

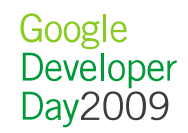

## 适用场景

- 不同的场景
	- FEE IXXI 互联网
	- $\wedge$   $\vee$   $\vee$ 企业应用
- 不同的规模
	- ——一十一 ナナリ IXXI 大型网站
	- —— 士丁 十丁 以八 中型网站
	- —— 无人 开生区灯 小型网站

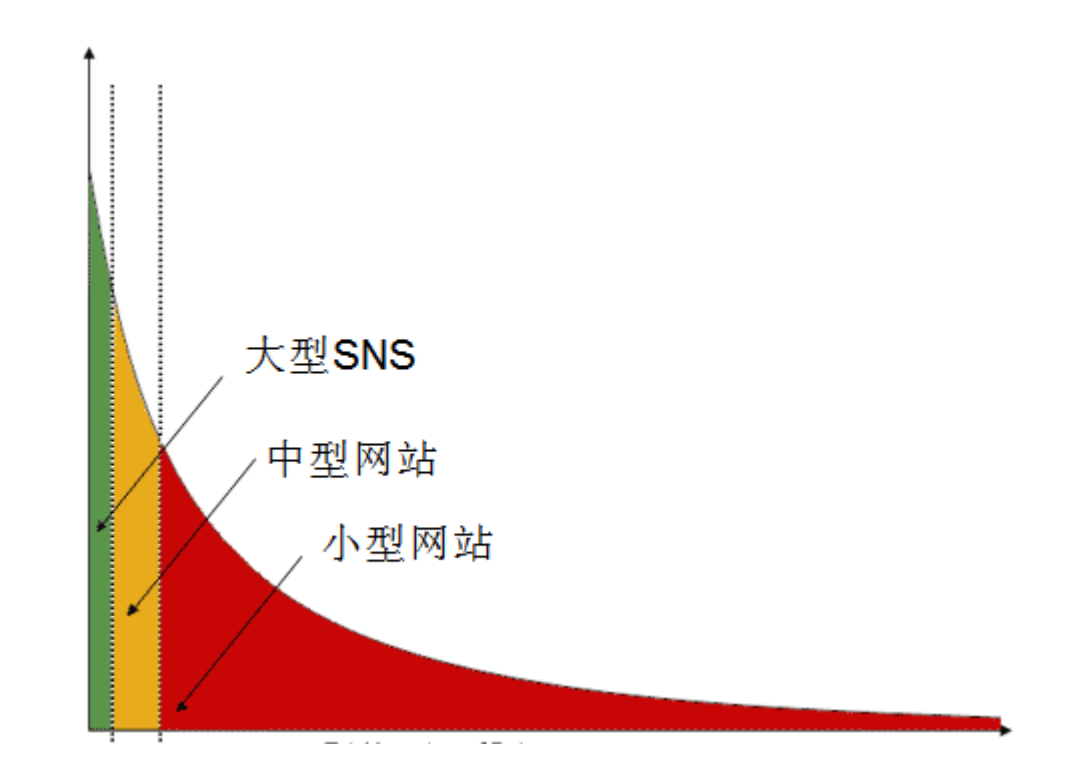

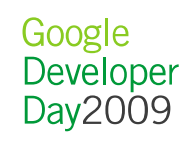

#### 适用场景

- 实现功能完整的SNS开放平台(Platform)
	- 开发者可以到这里开发、测试应用
	- –校内、51、天涯、聚友、一起
- 实现一个SNS封闭平台(Container)
	- 选择添加应用
	- —— ^2至十川才乱久佳 深圳热线、歪酷

# 讨论: 平台 vs. 应用

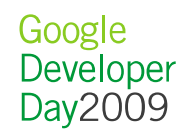

# 内容

- 应运而生
- SNS概览
- 适用场景
- 系统架构
- 整合过程
- 校内实战
- 更多资源
- Q&A

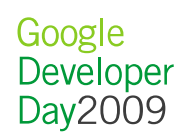

- Container域 (domain)
- Gadget域
- Social数据
- 应用数据

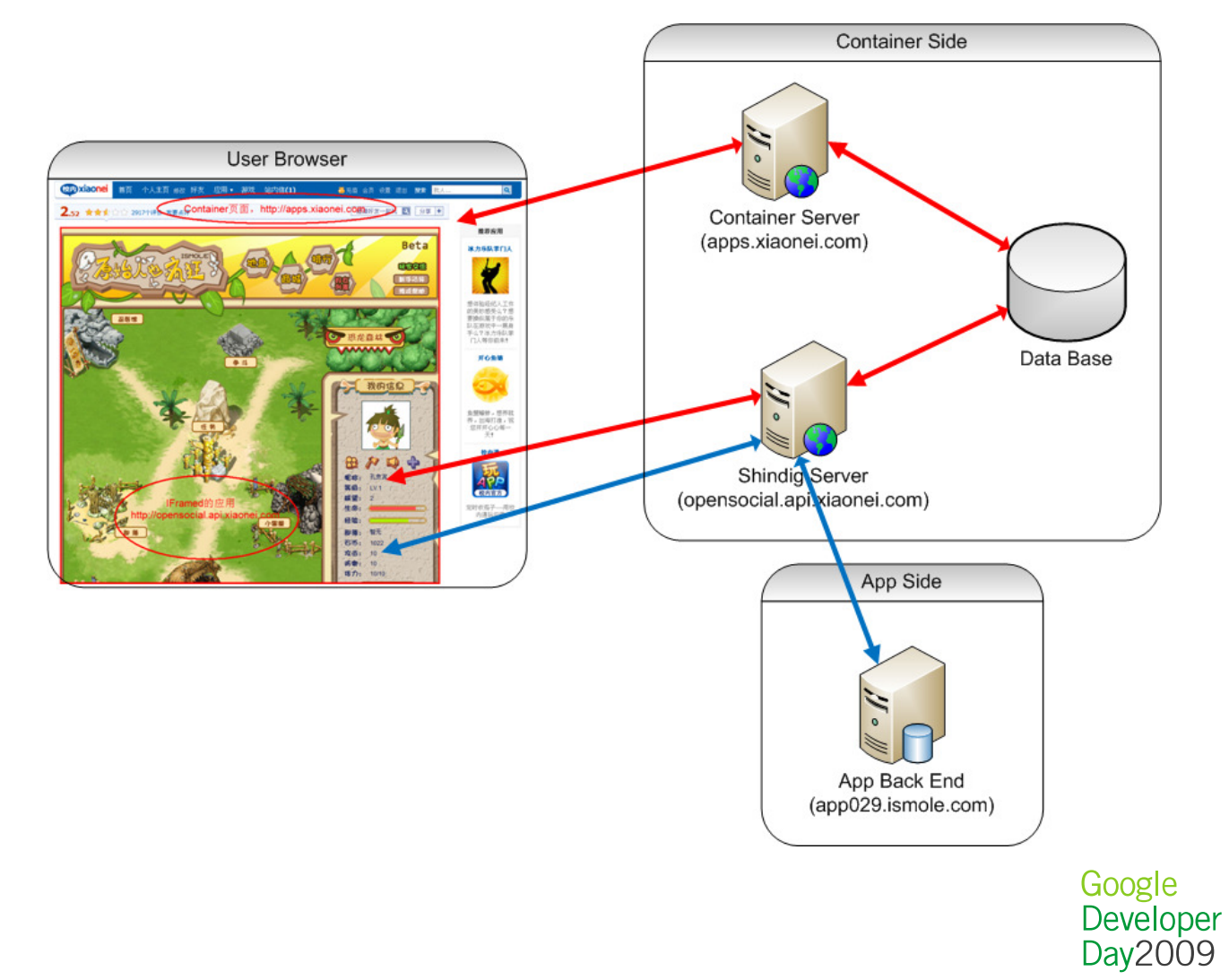

#### • 请求并返回容器页面

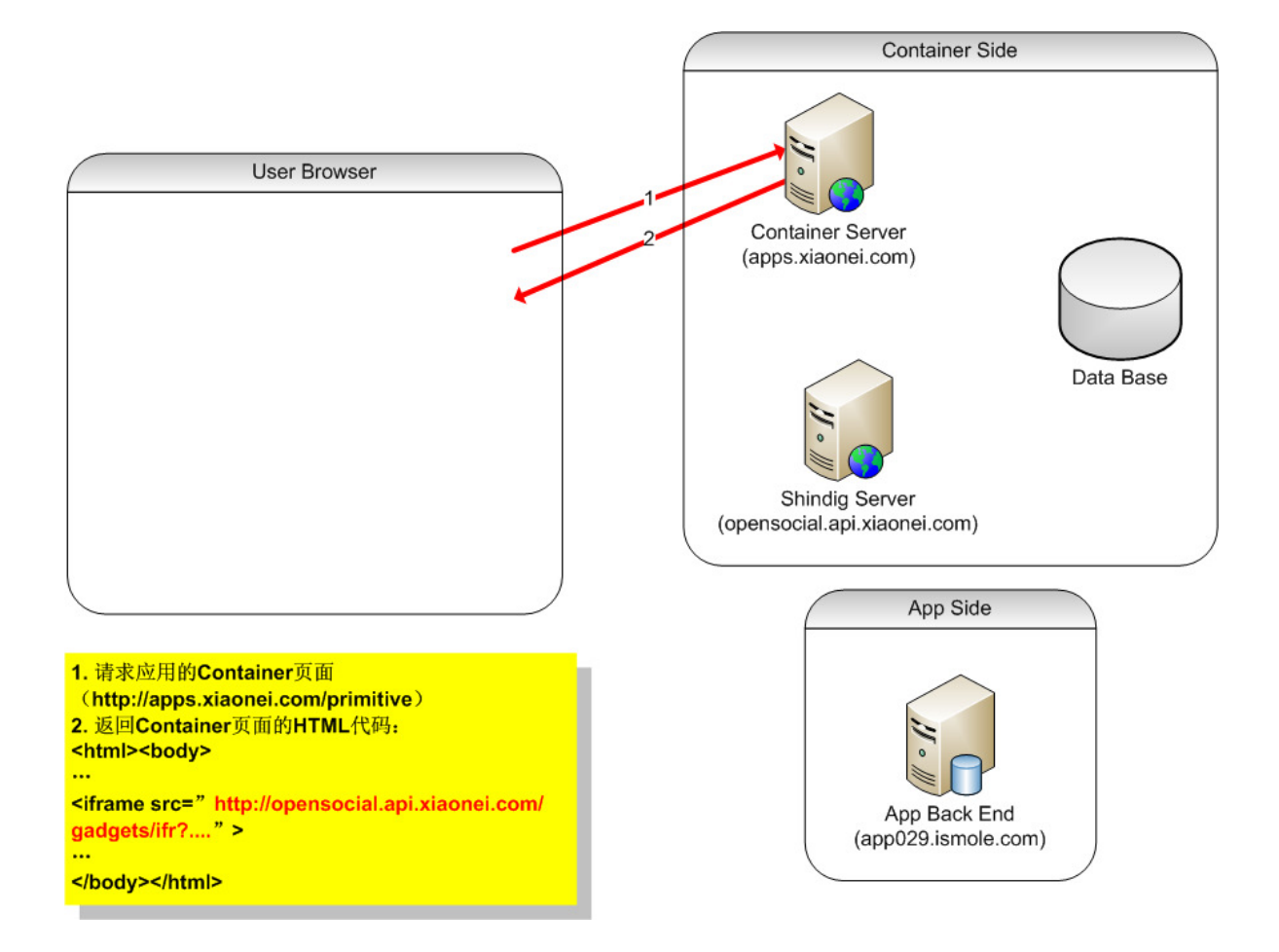

#### • 请求并返回应用页面

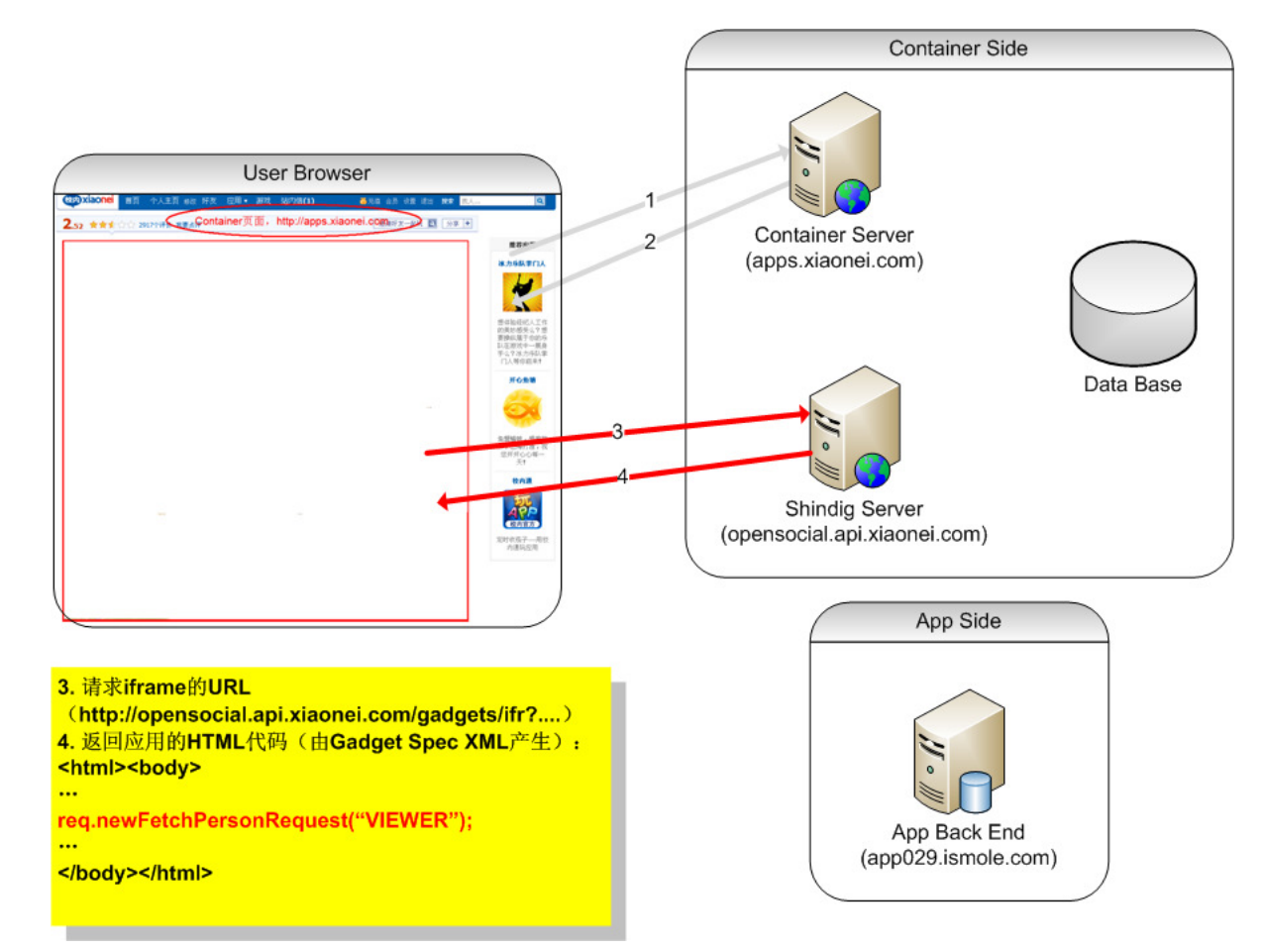

- 执行应用中的JavaScript代码
- 请求/返回Social数据

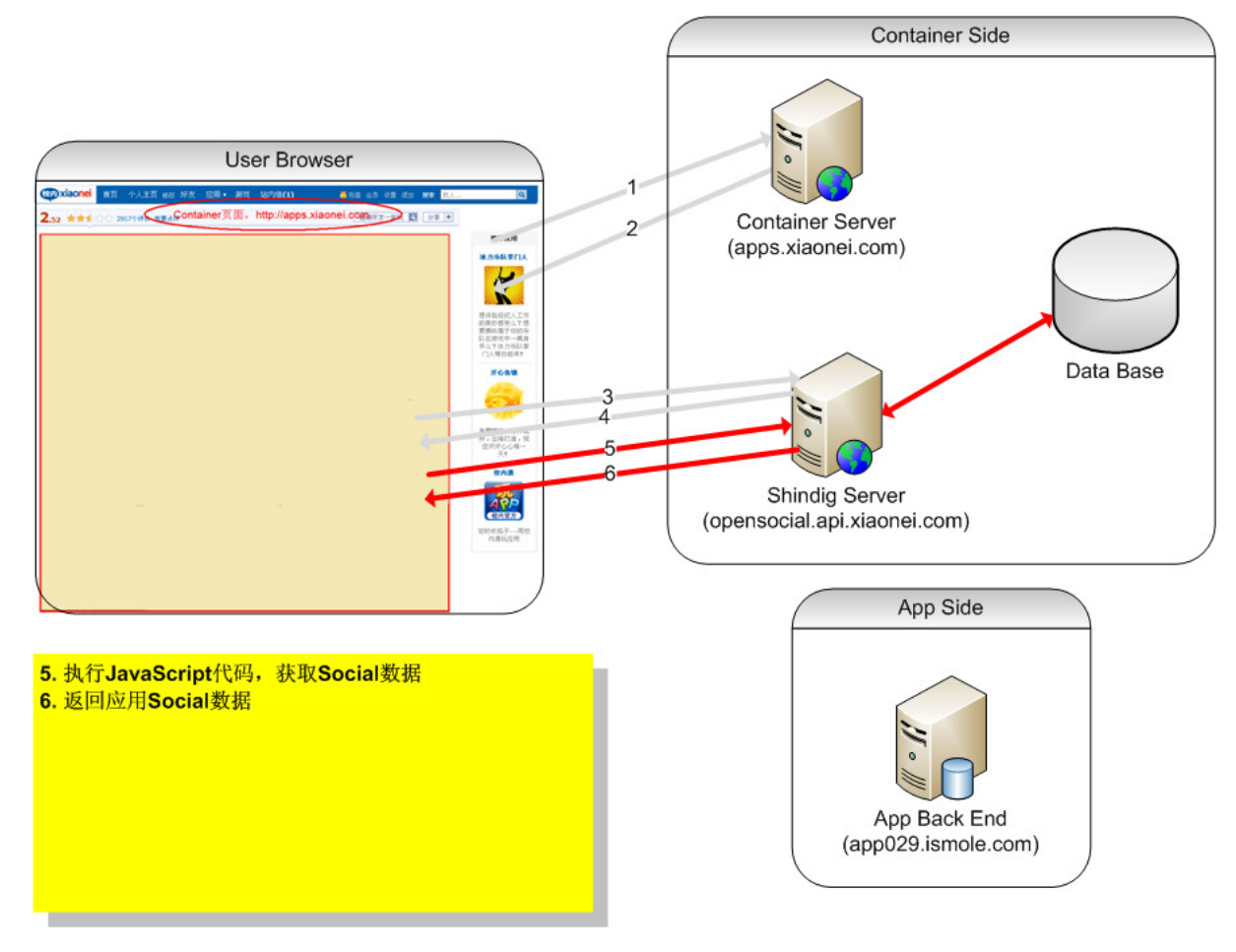

#### • 请求并返回应用数据

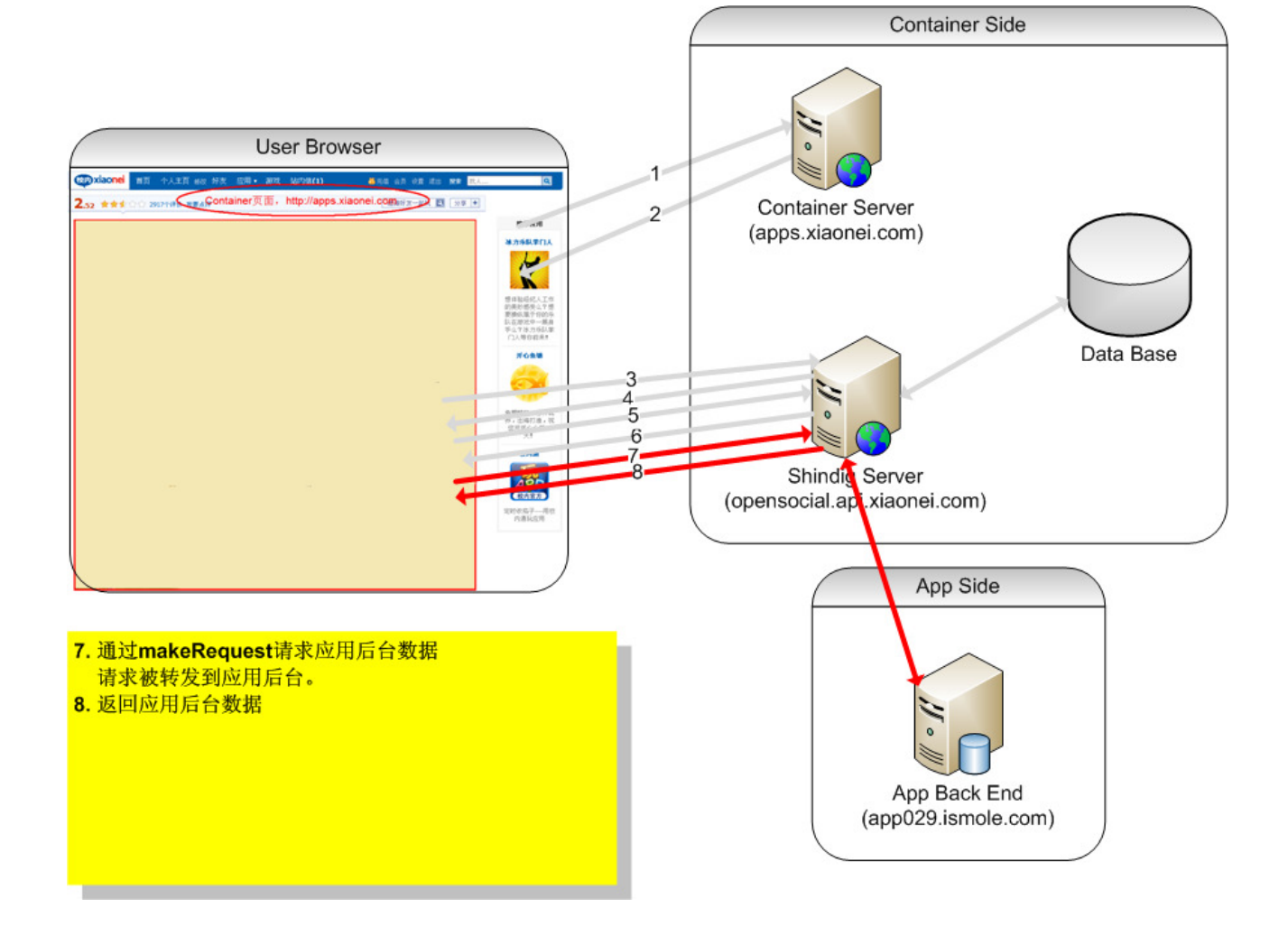

• 应用界面渲染

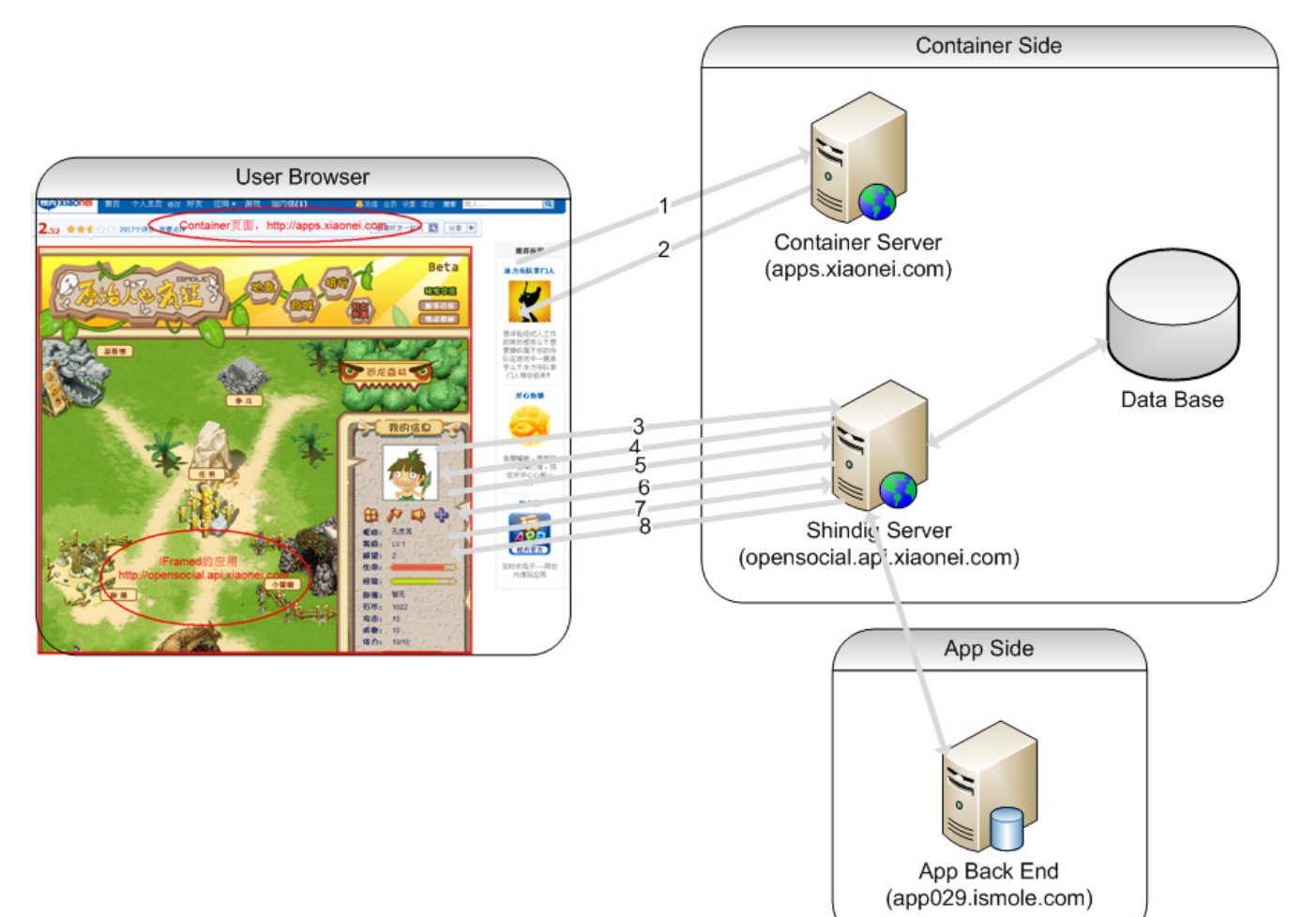

- Shindig服务器是核心
- 主要的工作在整合过程

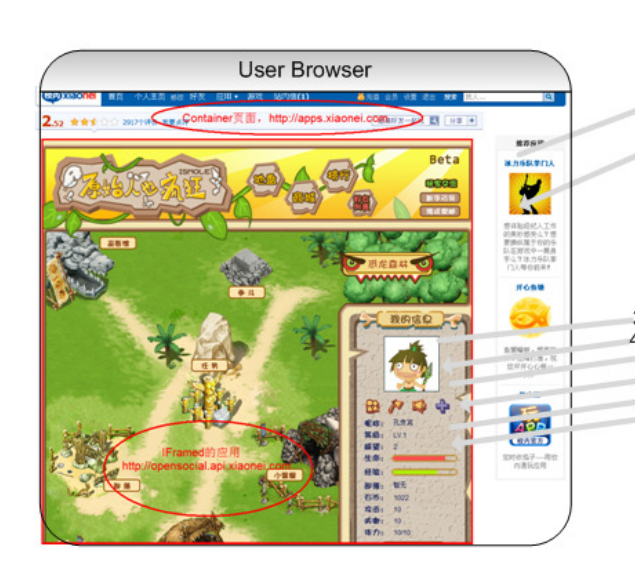

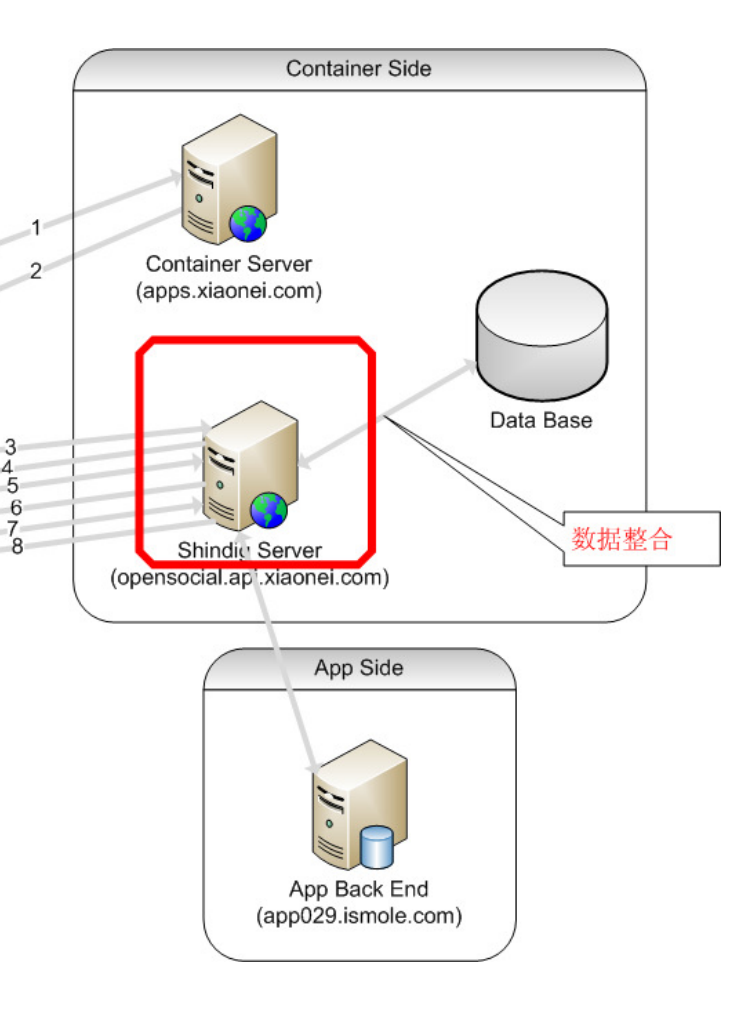

- Shindig简介
	- —— 十十一刀目 耳穴( - 开源的OpenSocial标准的实现
	- –— 源自iGoogle的Gadget容器
	- Java、PHP
		- http://incubator.apache.org/shindig/
	- .Net/C#
		- http://code.google.com/p/baadal/

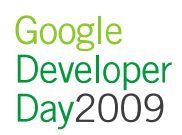

- Shindig功能
	- Gadget Rendering
	- Social Data API
	- Proxy Request
	- REST/RPC Request

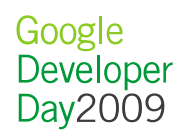

#### • Shindig架构(Java)

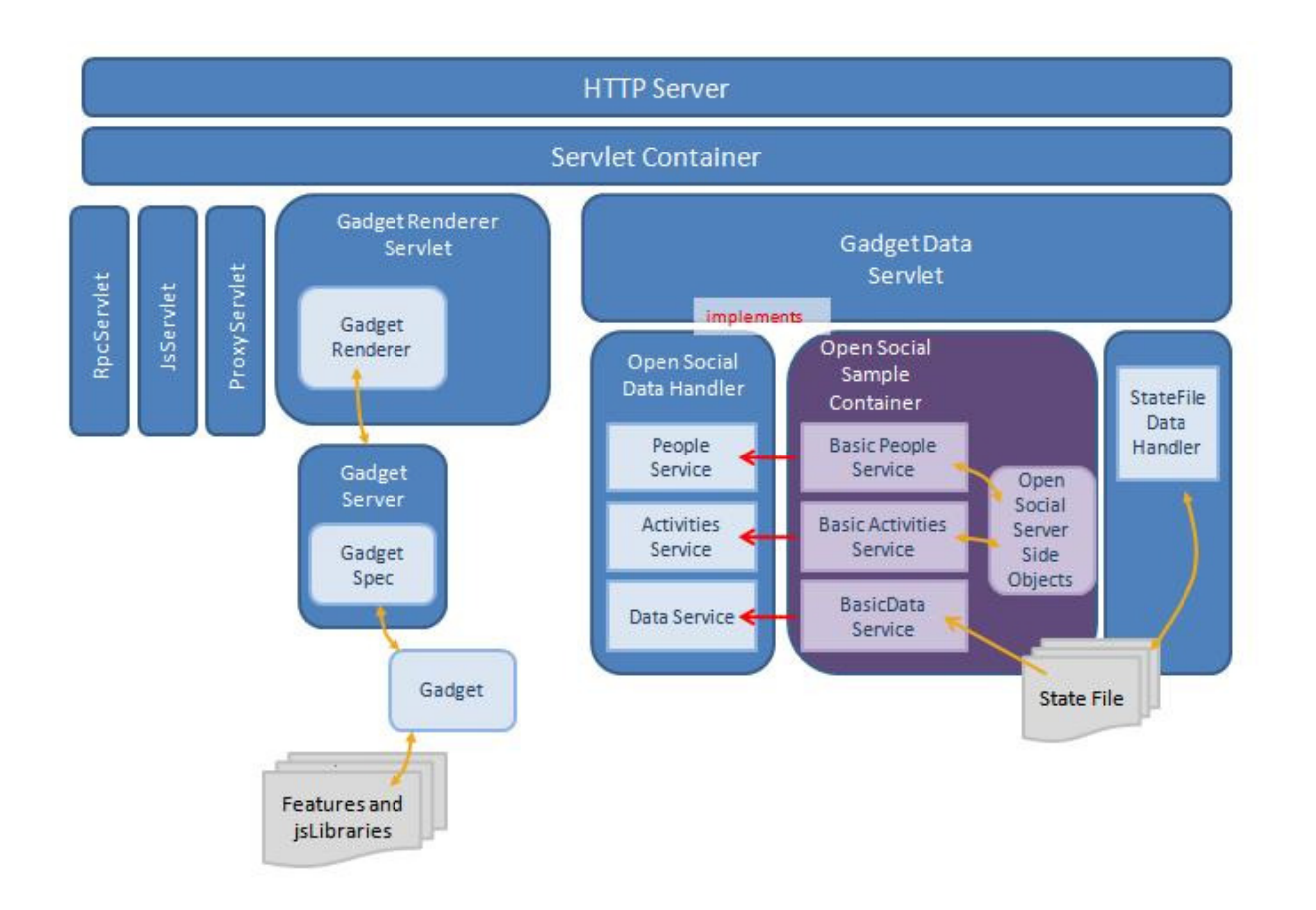

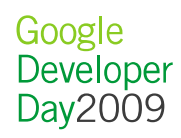

• Shindig架构(PHP)

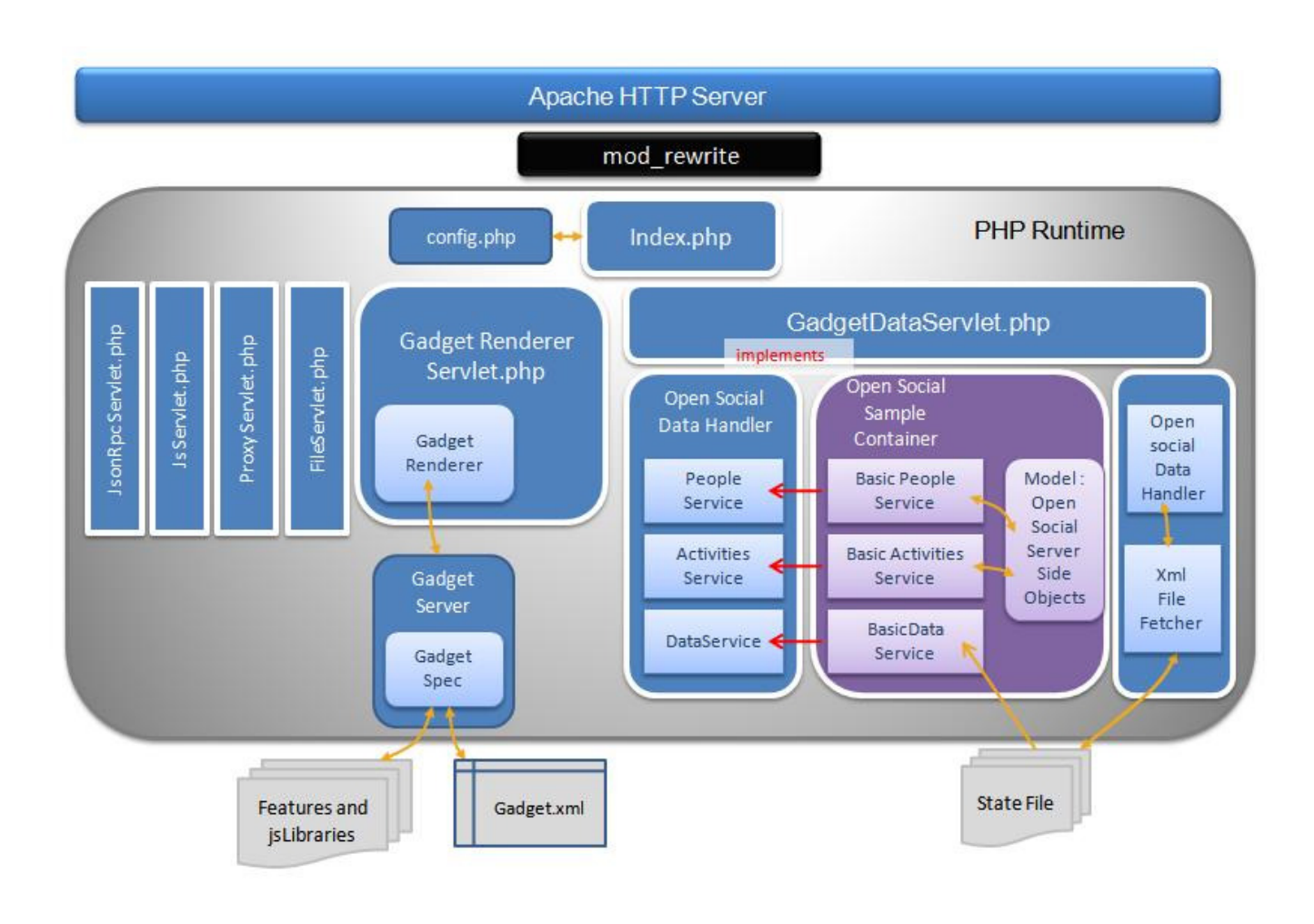

# 内容

- 应运而生
- SNS概览
- 适用场景
- 系统架构
- 整合过程
- 校内实战
- 更多资源
- Q&A

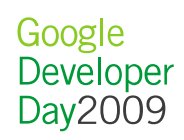

## 整合过程

- 人和关系整合
- 新鲜事整合
- AppData整合
- 消息整合
- Container页面
- 支持签名请求
- 支持RESTful应用
- 兼容性测试

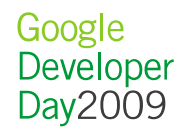

## 整合过程个人信息和朋友关系

```
public interface PersonService {
public static String TOP_FRIENDS_SORT = "topFriends";public static String TOP_FRIENDS_FILTER = "topFriends";public static String HAS_APP_FILTER = "hasApp";public static String ALL_FILTER = "all";
 public static String IS_WITH_FRIENDS_FILTER = "isFriendsWith";
 public enum SortOrder { ascending, descending}public enum FilterOperation {contains, equals, startsWith, present}Future<RestfulCollection<Person>> getPeople(Set<UserId> userIds, GroupIdgroupId,CollectionOptions collectionOptions, Set<String> fields, SecurityToken token)throws SocialSpiException;Future<Person> getPerson(UserId id, Set<String> fields, SecurityToken token)throws SocialSpiException;
```
}

## 整合过程新鲜事

public interface ActivityService {

Future<RestfulCollection<Activity>> getActivities(Set<UserId> userIds,GroupId groupId, String appId, Set<String> fields, SecurityToken token) throws …

Future<RestfulCollection<Activity>> getActivities(UserId userId, GroupId groupId, String appId, Set<String> fields, Set<String> activityIds, SecurityToken token)

Future<Activity> getActivity(UserId userId, GroupId groupId, String appId, Set<String> fields, String activityId, SecurityToken token) throws …

Future<Void> deeteActivities(UserId userId, GroupId groupId, String appId, Set<String> activityIds, SecurityToken token) throws SocialSpiException;

Future<Void> createActivity(UserId userId, GroupId groupId, String appId, Set<String> fields, Activity activity, SecurityToken token) throws …

> Google Developer Day2009

}

# 整合过程

#### AppData

}

public interface AppDataService {

 Future<DataCollection> getPersonData(Set<UserId> userIds, GroupIdgroupId,

String appId, Set<String> fields, SecurityToken token);

Future<Void> deletePersonData(UserId userId, GroupId groupId, String appId, Set<String> fields, SecurityToken token);

Future<Void> updatePersonData(UserId userId, GroupId groupId, String appId, Set<String> fields, Map<String, String> values, SecurityToken token);

## 整合过程消息

public interface MessageService { Future<RestfulCollection<MessageCollection>> getMessageCollections(UserIduserId, Set<String> fields, CollectionOptions options, SecurityToken token)Future<MessageCollection> createMessageCollection(UserId userId, MessageCollection msgCollection, SecurityToken token)Future<Void> modifyMessageCollection(UserId userId, MessageCollectionmsgCollection, SecurityToken token) Future<Void> deleteMessageCollection(UserId userId, String msgCollId, SecurityToken token) Future<RestfulCollection<Message>> getMessages(UserId userId, String msgCollId, Set<String> fields, List<String> msgIds, CollectionOptions options, SecurityToken token) Future<Void> createMessage(UserId userId, String appId, String msgCollId, Message message, SecurityToken token) Future<Void> deleteMessages(UserId userId, String msgCollId, List<String> ids, SecurityToken token) Future<Void> modifyMessage(UserId userId, String msgCollId, String messageId, Message message, SecurityToken token)}

## 整合过程Container页面

- 支持哪些View
- 支持rpc
- 动态调整应用高度

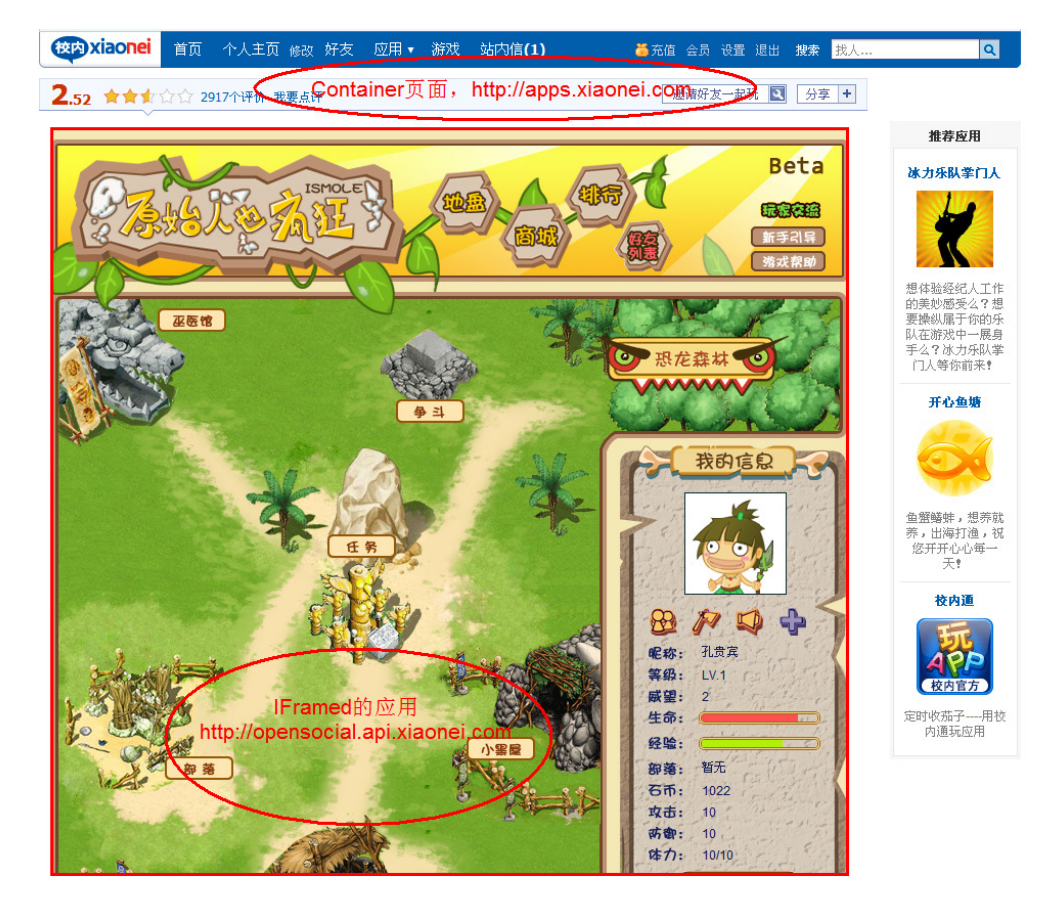

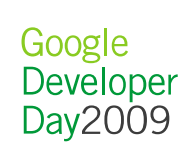

#### 整合过程兼容性测试

- 通过测试应用自动完成。
	- 0.8 JavaScript

http://opensocialresources.googlecode.com/svn/tests/trunk/suites/0.8/compliance/reference.xml

– 0.8 REST

http://opensocialresources.googlecode.com/svn/tests/trunk/suites/0.8/restful/restful.xml

– 0.7 JavaScript

http://opensocialresources.googlecode.com/svn/tests/trunk/suites/0.7/compliance/reference/reference.xml

• 文档

http://code.google.com/p/opensocial-resources/wiki/ComplianceTests

Google Developer Day2009

# 内容

- 应运而生
- SNS概览
- 适用场景
- 系统架构
- 整合过程
- 校内实战
- 更多资源
- Q&A

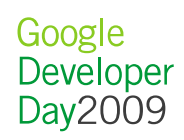

## 校内实战校内平台简介

- 2008-10月份正式支持opensocial平台标准
- 2009-4月份升级为opensocial标准0.8.1
- 依据2009年4月底数据:

校内网上的opensocial应用有100多个,其中像原始人也疯狂,好友连连看这样应用 的日活跃人数都已经达到2万多人次。

## 校内实战个人信息和朋友关系

```
public interface PersonService {
public static String TOP_FRIENDS_SORT = "topFriends";public static String TOP_FRIENDS_FILTER = "topFriends";public static String HAS_APP_FILTER = "hasApp";public static String ALL_FILTER = "all";
 public static String IS_WITH_FRIENDS_FILTER = "isFriendsWith";
 public enum SortOrder { ascending, descending}public enum FilterOperation {contains, equals, startsWith, present}Future<RestfulCollection<Person>> getPeople(Set<UserId> userIds, GroupIdgroupId,CollectionOptions collectionOptions, Set<String> fields, SecurityToken token)throws SocialSpiException;Future<Person> getPerson(UserId id, Set<String> fields, SecurityToken token)
   throws SocialSpiException;
```
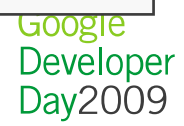

}

## 校内实战个人信息和朋友关系

```
public class XiaoneiPersonService implements PersonService {public Future<Person> getPerson(UserId id, Set<String> fields,
           SecurityToken token) throws SocialSpiException {List<Person> result = Lists.newArrayList();
     String query = "select * from people where os_id = " ....
    ResultSet rs = …; //从数据库中获得对应Id的记录while (rs.hasNext()) {Person person = new PersonImpl(personId, null, null);
      //翻译数据到person对象
String name = rs.getString("name");String id = rs.getString("os_id");person.setId(id);
           if (name != null) {

person.setName(new Name(name));
           }……
```
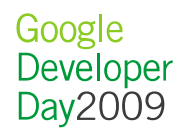

## 校内实战个人信息和朋友关系

- hasApp Filter
	- 只返回安装了本应用的好友
	- 74 Pareon 1673, 44 KT & 74 HT - 在Person服务中的方法中检查collectionOptions

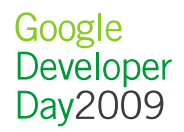

## 校内实战其它数据整合

- 只支持创建新鲜事
- 不支持消息

}

public interface ActivityService {Future<Void> createActivity(UserId userId, GroupId groupId, String appId, Set<String> fields, Activity activity, SecurityToken token) throws …

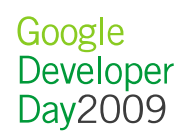

### 整合过程AppData

- 限制: 用户只能改自己的App Data, 不能改朋友的
- 容量有限制
- 校内暂不实施。
	- 复杂性
	- —— 4.4× 中宜 <mark>一</mark> 依赖app data的应用非常少

## 整合过程Container页面

- 支持哪些View
- 支持rpc
	- 跨域JavaScript调用
	- <script type="text/javascript"src="js/core:rpc?debug=1"></script>shindig\javascript\container\rpc\_relay.html
- 动态调整应用高度
	- –容器支持rpc
	- 应用在改变DOM树后调用gadgets.window.adjustHeight()

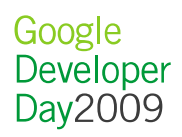

## 校内实战签名请求

• 防止请求被伪造

opensocial\_viewer\_id, opensocial\_owner\_id, opensocial\_app\_id

- $\bullet$ 需要为容器产生证书和私钥。并将证书公开。
- 配置shindig.properties

# OAuth confiugration shindig.oauth.state-key= shindig.signing.key-name=http://xiaonei.com/cert/cert.pemshindig.signing.key-file =C:/xiaonei/keystore/oauthkey.pem

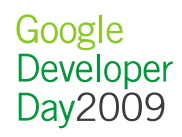

## 校内实战支持RESTful应用

- 只需改写SampleContainerOAuthLookupService
	- 从平台的应用注册库中获得应用的Key和Secret。
	- $\mathcal{L}_{\mathcal{A}}$ 检查用户是否安装了该应用。
- Shindig可以渲染type=URL的Gadget。可以通过这种方式来发布RESTful应用。

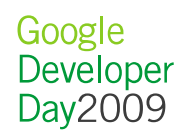

## 校内实战好友邀请

- requestShareApp有被滥用的可能。在用户不知情的情况下,由JS生成大量邀请
- 建议采用类似校内的解决办法,由容器提供邀请页面。
- 校内将requestShareApp的请求转到了容器提供的邀请页面。

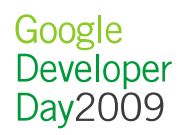

# 内容

- 应运而生
- SNS概览
- 适用场景
- 系统架构
- 整合过程
- 校内实战
- 更多资源
- Q&A

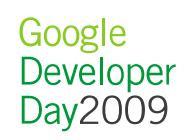

### 更多资源

- Shindig不提供的
	- 『去 /ズオレ゙ロミTス+/ 持久化的社会关系
	- $-$  个能修改Social — 不能修改Social数据
	- 管理功能、UI
	- 消息滥发控制机制
- 较完整的SNS实现
	- SocialSite
		- https://socialsite.dev.java.net/
	- Partuza
		- http://code.google.com/p/partuza/

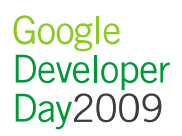

#### 更多资源OpenSocial应用目录

#### • http://directory.opensocial.org

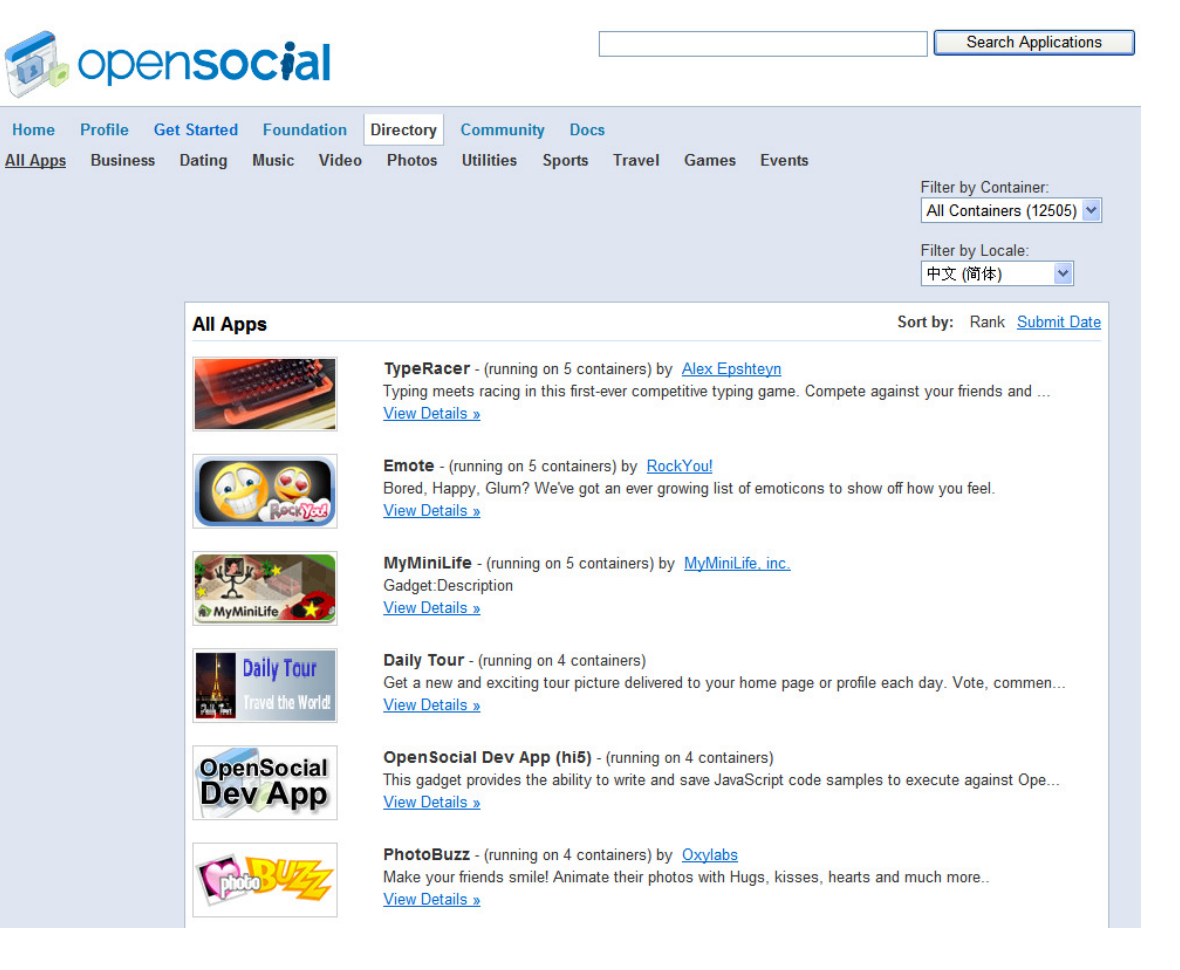

Google Developer Day2009

## 更多资源

- http://www.opensocial.org
- http://wiki.opensocial.org
- http://code.google.com/apis/opensocial
- http://groups.google.com/group/opensocial
- http://groups.google.com/group/opensocial-china

# • 更多信息请参阅 http://code.google.com

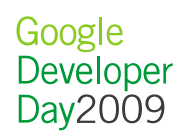

# Q&A

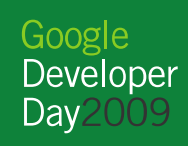